## **Numération : Révisions**

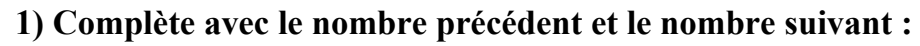

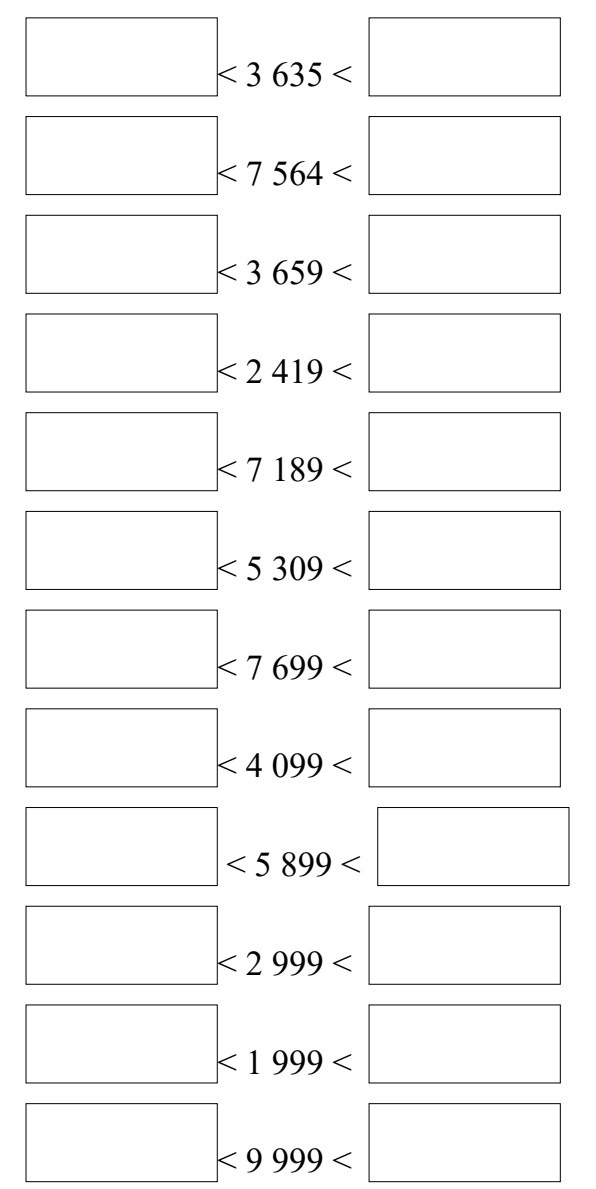

**2) Compte de 10 en 10 de 7 264 à 7 334 :**

**3) Compte de 100 en 100 de 2 640 à 3 340 :**

**4) Continue la suite jusqu'à 12 320 :** *2 320 – 3 320 – 4 320…*